## **Visualisatie van selectieve aardfout zoeksystemen**

Wanneer in een IT net (ongeaard net) een aardfout ontstaat, wordt dit herkend door het in het net aanwezige isolatiebewakingsrelais. Het isolatiebewakingsrelais is ingesteld op een bepaalde ohmse waarde, en bij het onderschrijden van dit niveau spreekt het relais aan. Het grote voordeel van IT netten is natuurlijk dat een 1<sup>e</sup> isolatiefout geen gedeeltelijke of algehele afschakeling tot gevolg heeft, het is echter wel zaak dat deze fout zo snel mogelijk wordt gelokaliseerd voordat er zich een 2<sup>e</sup> aardfout voordoet (met eventuele gevolgen).

Om onder spanning de aanwezige aardfout(en) te kunnen lokaliseren, wordt een selectief aardfout zoeksysteem toegepast. Het selectief aardfout zoeksysteem werkt als actief systeem naast het isolatiebewakingsrelais, waarbij een aantal meetpunten in de installatie wordt bemeten. Het pad van de aardfout wordt gelokaliseerd.

Het aantal vast ingebouwde meetpunten is bij het EDS selectief aardfout zoeksysteem vrijwel onbeperkt, daarnaast kan met een handset de exacte locatie van de aardfout worden bepaald.

Wanneer het EDS systeem de aardfout(en) heeft gelokaliseerd is het zaak de informatie op een zo efficiënt mogelijke manier over te dragen aan de juiste personen.

Deze personen kunnen dan actie ondernemen om het gevaar zo snel mogelijk te verhelpen zodat de continuïteit van de installatie niet in gevaar komt.

Het presenteren van de juiste informatie op een duidelijke wijze leidt tot een voorsprong in reactiesnelheid en sluit verwarring en vergissingen uit.

Tevens geeft het opslaan van de gegevens in een historie inzage in het gedrag van aardfouten, waaruit conclusies getrokken kunnen worden.

Met behulp van een visualisatie op een touch screen of op een pc wordt de informatie als maatwerk weergegeven.

Via het netwerk kan men naar het station, waar de scada visualisatie software geïnstalleerd is, browsen. Hierdoor kunnen ook op andere stations de gegevens zichtbaar gemaakt worden.

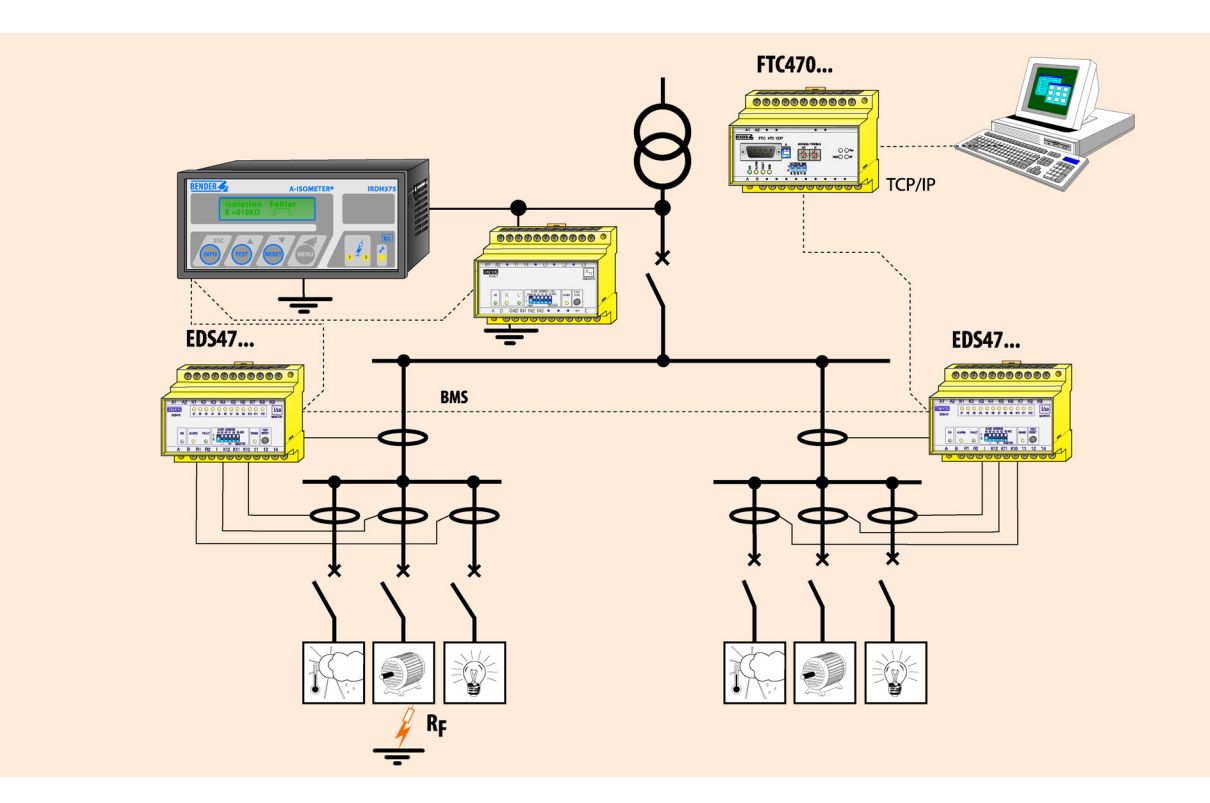

Weergave van een EDS selectief aardfout zoeksysteem met gegevens export naar een visualisatie systeem.

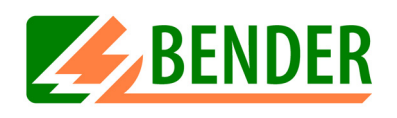